# Package 'cypress'

May 14, 2024

Type Package

Title Cell-Type-Specific Power Assessment

Version 1.0.0

Date 2024-04-23

License GPL-2 | GPL-3

**Depends**  $R(>= 4.4.0)$ 

- Imports stats, abind, sirt, MASS,TOAST, tibble, parallel, preprocessCore, SummarizedExperiment, TCA, PROPER, methods,dplyr, utils, RColorBrewer, graphics, edgeR, BiocParallel, checkmate, mvtnorm, DESeq2, rlang, e1071
- Suggests knitr, rmarkdown, MatrixGenerics, htmltools, RUnit, BiocGenerics, BiocManager, BiocStyle, Biobase
- Collate AllClasses.R AllGenerics.R CIBERSORT.R csRNA\_seq\_sim.R cypress\_design.R cypress\_wrapper.R cypressEmbedded.R metrics.R cypress-methods.R PlotTDR.R DE\_arg.R TOAST\_implement.R user.R util\_datasim.R util\_EST.R PlotFDC.R PlotPower.R

biocViews Software, GeneExpression, DataImport, RNASeq, Sequencing

Description CYPRESS is a cell-type-specific power tool. This package aims to perform power analysis for the cell-type-specific data. It calculates FDR, FDC, and power, under various study design parameters, including but not limited to sample size, and effect size. It takes the input of a SummarizeExperimental(SE) object with observed mixture data (feature by sample matrix), and the cell-type mixture proportions (sample by cell-type matrix). It can solve the cell-type mixture proportions from the reference free panel from TOAST and conduct tests to identify cell-type-specific differential expression (csDE) genes.

Encoding UTF-8

LazyData FALSE

VignetteBuilder knitr

URL <https://github.com/renlyly/cypress>

BugReports <https://github.com/renlyly/cypress/issues>

<span id="page-1-0"></span>git\_url https://git.bioconductor.org/packages/cypress

git\_branch RELEASE\_3\_19

git\_last\_commit c9876d1

git\_last\_commit\_date 2024-04-30

Repository Bioconductor 3.19

Date/Publication 2024-05-14

Author Shilin Yu [aut, cre] (<<https://orcid.org/0000-0002-5494-1960>>), Guanqun Meng [aut], Wen Tang [aut]

Maintainer Shilin Yu <sy597@georgetown.edu>

# Contents

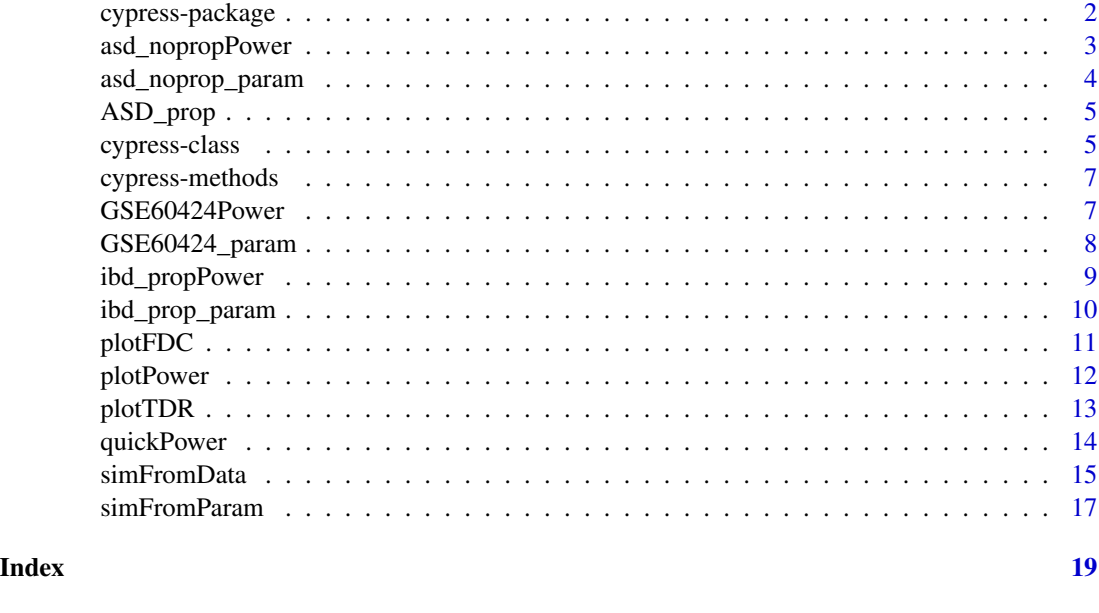

cypress-package *cypress: cell-type-specific power assessment*

# Description

The cypress package is specifically designed to perform comprehensive cell-type-specific power assessment for differential expression using RNA-sequencing experiments. It accepts real Bulk RNAseq data as input for parameter estimation and simulation. The tool provides flexibility by allowing users to customize sample sizes, number of cell types, and log2 fold change values. Additionally, it computes statistical power, true discovery rate (TDR), and false discovery cost (FDC) under different scenarios as results.

# <span id="page-2-0"></span>asd\_nopropPower 3

# Details

cypress is the first statistical tool to evaluate the power in cell-type-specific Differentially Expressed (csDE) genes detection experiments from a prospective way by letting researchers be flexible in tuning sample sizes, effect sizes, csDE genes percentage, total number of genetic features, type I error control, etc.

#### Value

cypress offers 3 functions for simulation and power evaluation:  $simP$ omData(), simFromParam() and quickPower(). If users have their own bulk RNA-seq count data, they can use the simFromData() function, otherwise, they can use simFromParam() estimating parameters from 3 existing studies to perform power evaluation on customized the simulation settings. If users prefer to quickly examine the power evaluation results using the built-in datasets, they can use the quickPower() function. The output of these 3 functions is a S4 object with a list of power measurements under various experimental settings, such as Statistical Power, TDR, and FDC.

Once users have obtained an S4 object with a list of power measurements using either simFromData(), simFromParam() or quickPower(), they can use the following functions to generate basic line plots: plotPower(), plotTDR() and plotFDC().

# Author(s)

Shilin Yu <sy597@georgetown.edu> Guanqun Meng <gxm324@case.edu> Wen Tang <wxt175@case.edu>

asd\_nopropPower *Power calculation results From ASD data without cell type proportion*

#### Description

pre-calculated power evaluation results from ASD datasets. The obtained results can be used to create plots from plot functions.

#### Usage

```
data('quickPowerASD')
```
#### Format

A S4 object.

ct\_TDR\_bio\_smry A data frame related to cell type specific target TDR.

TDR\_bio\_smry A data frame related to target TDR.

ct\_PWR\_bio\_smry A data frame related to cell type specific target power.

PWR\_bio\_smry A data frame related to target power.

PWR\_strata\_bio\_smry A data frame related to target power by gene expression stratification.

PWR\_strata\_ct\_bio\_smry A data frame related to cell type specific target power by gene expression stratification.

ct\_FDC\_bio\_smry A data frame related to cell type specific target FDC.

FDC\_bio\_smry A data frame related to target FDC.

#### <span id="page-3-0"></span>Value

One S4 object.

# Examples

data('quickPowerASD')

asd\_noprop\_param *Parameter esitmate results from ASD data without cell type proportion*

# Description

An S4 object that stores parameter estimates associated with the IBD dataset. This object contains a variety of numerical vectors and matrices representing different statistical parameters used in the simulation.

#### Usage

data('quickParaASD')

# Format

Parameter esitmate results from ASD for simFromParam function

health\_lm\_mean A numeric vector of the log mean parameter estimates for healthy samples.

health\_lm\_mean\_d A matrix containing the variance-covariance estimates for the healthy sample means.

lod\_m A numeric vector of log-dispersion parameter estimates.

- lod\_d A numeric matrix includes the variance-covariance estimates for the dispersion parameters.
- health\_alpha A numeric vector for the alpha parameter estimates associated with healthy samples.

health\_alpha A numeric vector for the alpha parameter estimates associated with case samples.

# Value

One S4 object.

# Examples

data('quickParaASD')

<span id="page-4-0"></span>

ASD\_prop contains a SummarizedExperiment object containing the following elements:

- counts A gene expression value dataset From ASD, in the form of raw read counts, 29674 genes by 48 samples, with 24 cases and 24 controls
- colData Sample meta-data. The first column is the group status (i.e. case/ctrl), the second column is the subject ID. The remaining are the cell type proportions of all samples.

# Usage

data(ASD\_prop\_se)

# Format

SE object.

# Value

One SE object.

#### Examples

data(ASD\_prop\_se)

cypress-class *Classes for cypress Package*

# Description

The cypress\_out and est\_out classes are custom S4 classes in the cypress package. both classes are designed as a comprehensive container for various types of analysis results.

#### Value

Class for cypress.

# cypress\_out

Description: The cypress\_out class is a S4 class in the cypress package. This class is customized to better present results and use for cypress plot functions.

# Slots:

ct\_TDR\_bio\_smry Cell type specific target TDR TDR\_bio\_smry Target TDR ct\_PWR\_bio\_smry Cell type specific target power PWR\_bio\_smry Target power PWR\_strata\_bio\_smry Target power by gene expression stratification PWR\_strata\_ct\_bio\_smry Cell type specific target power by gene expression stratification ct\_FDC\_bio\_smry Cell type specific target FDC FDC\_bio\_smry Target FDC.

# est\_out

**Description:** The est<sub>out</sub> class is designed to output the parameter estimated results, providing a structured representation of results.

#### Slots:

health\_alpha Control group proportion simulation parameter. case\_alpha Case group proportion simulation parameter. health\_lmean\_m Mean of genetic distribution mean for each cell. health\_lmean\_d Var/cov of genetic distribution mean among cell types lod\_m Mean of genetic distribution dispersion for each cell. lod\_d Var/cov of genetic distribution dispersion among cell types. sample\_CT\_prop Matrix of sample Cell type proportions. genename Gene Name. samplename Sample Name. CTname Cell type names. dimensions\_Z\_hat\_ary dimensions for the Z hat array.

#### Author(s)

Shilin Yu <sy597@georgetown.edu>

#### Examples

data(quickParaGSE60424)

<span id="page-6-0"></span>cypress-methods *Get a slot from cypress output*

# Description

Accessor function for getting or replace slots. Show methods for cypress object.

# Usage

```
getcypress(object, name)
setcypress(object, name, value)
```
# Arguments

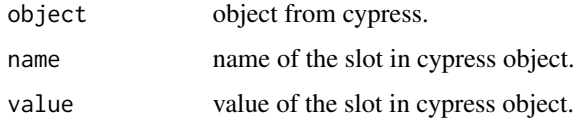

#### Value

Methods for cypress.

#### Examples

```
data(quickPowerIBD)
```
getcypress(ibd\_propPower, "ct\_TDR\_bio\_smry")

GSE60424Power *Power calculation results from GSE60424 data*

# Description

pre-calculated power evaluation results from GSE60424 datasets. The patients were drawn from subjects with a range of immune-related diseases. The obtained results can be used to create plots from plot functions.

#### Usage

```
data('quickPowerGSE60424')
```
# <span id="page-7-0"></span>Format

A S4 object.

ct\_TDR\_bio\_smry A data frame related to cell type specific target TDR.

TDR\_bio\_smry A data frame related to target TDR.

ct\_PWR\_bio\_smry A data frame related to cell type specific target power.

PWR\_bio\_smry A data frame related to target power.

PWR\_strata\_bio\_smry A data frame related to target power by gene expression stratification.

PWR\_strata\_ct\_bio\_smry A data frame related to cell type specific target power by gene expression stratification.

ct\_FDC\_bio\_smry A data frame related to cell type specific target FDC.

FDC\_bio\_smry A data frame related to target FDC.

#### Value

One S4 object.

#### Examples

data('quickPowerGSE60424')

GSE60424\_param *Parameter estimate results from GSE60424*

# Description

An S4 object that stores parameter estimates associated with the GSE60424 dataset. This object contains a variety of numerical vectors and matrices representing different statistical parameters used in the simulation. The patients were drawn from subjects with a range of immune-related diseases.

#### Usage

data('quickParaGSE60424')

#### Format

Parameter estimate results from GSE60424 for simFromParam function

health\_lm\_mean A numeric vector of the log mean parameter estimates for healthy samples.

health\_lm\_mean\_d A matrix containing the variance-covariance estimates for the healthy sample means.

lod\_m A numeric vector of log-dispersion parameter estimates.

- lod\_d A numeric matrix includes the variance-covariance estimates for the dispersion parameters.
- health\_alpha A numeric vector for the alpha parameter estimates associated with healthy samples.

health\_alpha A numeric vector for the alpha parameter estimates associated with case samples.

# <span id="page-8-0"></span>ibd\_propPower 9

# Value

One S4 object.

# Examples

data('quickParaGSE60424')

ibd\_propPower *Power calculation results from IBD data with cell type proportion*

# Description

pre-calculated power evaluation results from IBD datasets. The obtained results can be used to create plots from plot functions.

#### Usage

```
data('quickPowerIBD')
```
# Format

A S4 object.

ct\_TDR\_bio\_smry A data frame related to cell type specific target TDR.

TDR\_bio\_smry A data frame related to target TDR.

ct\_PWR\_bio\_smry A data frame related to cell type specific target power.

PWR\_bio\_smry A data frame related to target power.

- PWR\_strata\_bio\_smry A data frame related to target power by gene expression stratification.
- PWR\_strata\_ct\_bio\_smry A data frame related to cell type specific target power by gene expression stratification.

ct\_FDC\_bio\_smry A data frame related to cell type specific target FDC.

FDC\_bio\_smry A data frame related to target FDC.

# Value

One S4 object.

# Examples

data('quickPowerIBD')

<span id="page-9-0"></span>

An S4 object that stores parameter estimates associated with the IBD dataset. This object contains a variety of numerical vectors and matrices representing different statistical parameters used in the simulation.

#### Usage

data('quickParaIBD')

# Format

Parameter estimate results from IBD for the simFromParam function

health\_lm\_mean A numeric vector of the log mean parameter estimates for healthy samples.

- health\_lm\_mean\_d A matrix containing the variance-covariance estimates for the healthy sample means.
- lod\_m A numeric vector of log-dispersion parameter estimates.
- lod\_d A numeric matrix includes the variance-covariance estimates for the dispersion parameters.
- health\_alpha A numeric vector for the alpha parameter estimates associated with healthy samples.

health\_alpha A numeric vector for the alpha parameter estimates associated with case samples.

# Value

One S4 object.

# Examples

data('quickParaIBD')

<span id="page-10-0"></span>

Plot false discovery cost results. This function plots false discovery cost results in a 2x1 panel. The illustration of each plot from left to right:

1: False discovery cost(FDC) by effect size, each line represents cell type. Sample size to be fixed at 10 if sample\_size=10.

2: False discovery cost(FDC) by top effect size, each line represents sample size. FDC was the average value across cell types.

#### Arguments

simulation\_results

A list of results produced by power evaluation functions.

sample\_size A numerical value indicating which sample size to be fixed. For example, 10 means when plotting the relationship between FDC and effect size, we fixed the scenario of sample size at 10. Default is 10.

#### Value

This function does not return a value. It generates a two-panel plot visualizing the false discovery cost (FDC) results. The first panel shows the FDC by effect size for each cell type at a fixed sample size (default is 10). The second panel illustrates the FDC by the top effect sizes, with each line representing a different sample size, averaged across cell types.

#### Author(s)

Wen Tang <wxt175@case.edu> Shilin Yu <sy597@georgetown.edu>

#### Examples

```
data(quickPowerGSE60424)
### Plot power results
plotFDC(GSE60424Power,sample_size=10)
```
<span id="page-11-0"></span>This function plots all statistical power measurements in a 2x3 panel. The illustration of each plot from left to right and from up to bottom is as follows:

1: Statistical power by effect size, each line represents sample size. Statistical power was the average value across cell types.

2: Statistical power by effect size, each line represents cell type. Sample size is fixed at 10 if sample\_size=10.

3: Statistical power by sample size, each line represents cell type. Effect size is fixed at 1 if effect.size=1.

4: Statistical power by strata, each line represents cell type. Sample size is fixed at 10 and effect size is fixed at 1 if sample\_size=10 and effect.size=1.

5: Statistical power by strata, each line represents sample size. Statistical power was the average value across cell types and effect size is fixed at 1 if effect.size=1.

6: Statistical power by strata, each line represents effect size. Statistical power was the average value across cell types and sample size is fixed at 10 if sample\_size=10.

# Arguments

simulation\_results

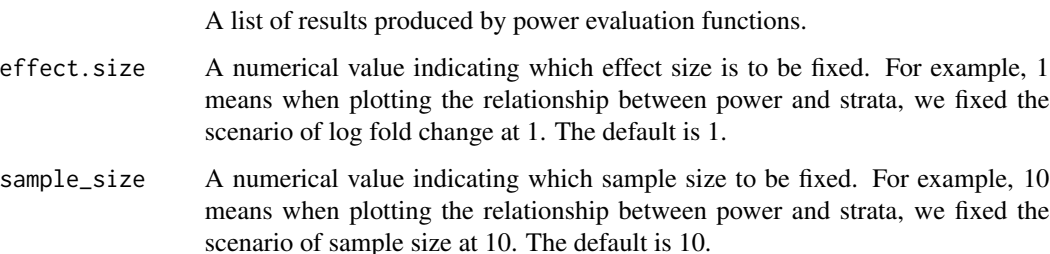

# Value

This function generates a 2x3 panel plot visualizing various statistical power measurements, but does not return a programmable value. Each panel displays power metrics under different conditions such as effect size, sample size, and stratification, with lines representing either sample size, cell type, or effect size.

#### Author(s)

Wen Tang <wxt175@case.edu> Shilin Yu <sy597@georgetown.edu>

#### <span id="page-12-0"></span>plotTDR  $\qquad \qquad$  13

### Examples

```
data(quickPowerGSE60424)
### Plot power results
plotPower(GSE60424Power,effect.size=1,sample_size=10)
```
plotTDR *plotTDR: Generate TDR results figure*

# **Description**

This function plots all true discovery rate measurements in a 2x2 panel. The illustration of each plot is as follows:

1: True discovery rate(TDR) by top-rank genes, each line represents cell type. Sample size to be fixed at 10 and effect size to be fixed at 1 if sample\_size=10 and effect.size=1.

2: True discovery rate(TDR) by top rank genes, each line represents effect size. TDR was the average value across cell types and sample size is fixed at 10 if sample\_size=10.

3: True discovery rate(TDR) by top rank genes, each line represents sample size. TDR was the average value across cell types and effect size is fixed at 1 if effect.size=1.

4: True discovery rate(TDR) by effect size, each line represents sample size. TDR was calculated under the scenario of top rank gene equals 350.

# Arguments

simulation\_results

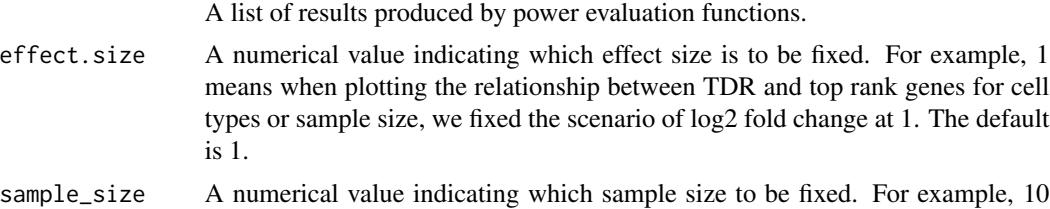

means when plotting the relationship between TDR and top rank genes for cell types or effect size, we fixed the scenario of sample size at 10. The default is 10.

# Value

This function creates a 2x2 panel plot showcasing various true discovery rate (TDR) measurements but does not return any values for further programmatic use. Each panel displays TDR analyses based on top rank genes, with lines representing different cell types, effect sizes, or sample sizes under specific conditions.

# Author(s)

Wen Tang <wxt175@case.edu> Shilin Yu <sy597@georgetown.edu>

# Examples

```
data(quickPowerGSE60424)
### Plot power results
plotTDR(GSE60424Power,effect.size=1,sample_size=10)
```
quickPower *Obtain pre-calculated results from three available datasets*

# Description

This function quickly outputs pre-calculated power evaluation results from three datasets: (IAD, IBD, and ASD). The obtained results can be used to create plots from plot functions.

#### Usage

quickPower(data = "IAD")

# Arguments

data A character string specifying the dataset to be retrieved. Options are 'IAD', 'IBD', and 'ASD'.

# Details

- IAD: Whole transcriptome signatures of 6 immune cell subsets. The patients were drawn from subjects with a range of immune-related diseases.
- IBD: Inflammatory Bowel Disease
- ASD: Autism Spectrum Disorder.

#### Value

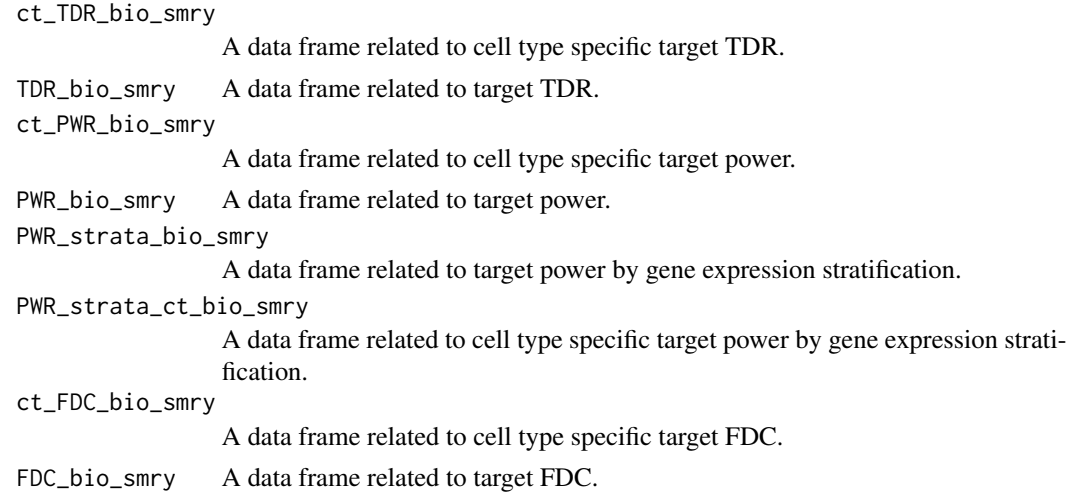

<span id="page-13-0"></span>

# <span id="page-14-0"></span>simFromData 15

# Author(s)

Shilin Yu <sy597@georgetown.edu> Guanqun Meng <gxm324@case.edu>

#### Examples

```
# library(cypress)
Quick_power <- quickPower(data = "IAD")
```
simFromData *Power calculation results on input data*

# Description

This function conducts simulations with various user-defined study design parameters, Users will need to provide SE object bulk data for parameter estimation purposes.

# Usage

```
simFromData(INPUTdata = NULL, CT_index = NULL, CT_unk = FALSE,
            n_s = 3, n_s = 30000, DE_pct = 0.05,
            ss\_group\_set = c(10, 20, 50, 100),
            1fc_set = c(0, 0.5, 1, 1.5, 2),1fc\_target = 0.5, fdr\_thread = 0.1,
            DEmethod = "TOAST", BPPARAM=bpparam())
```
# Arguments

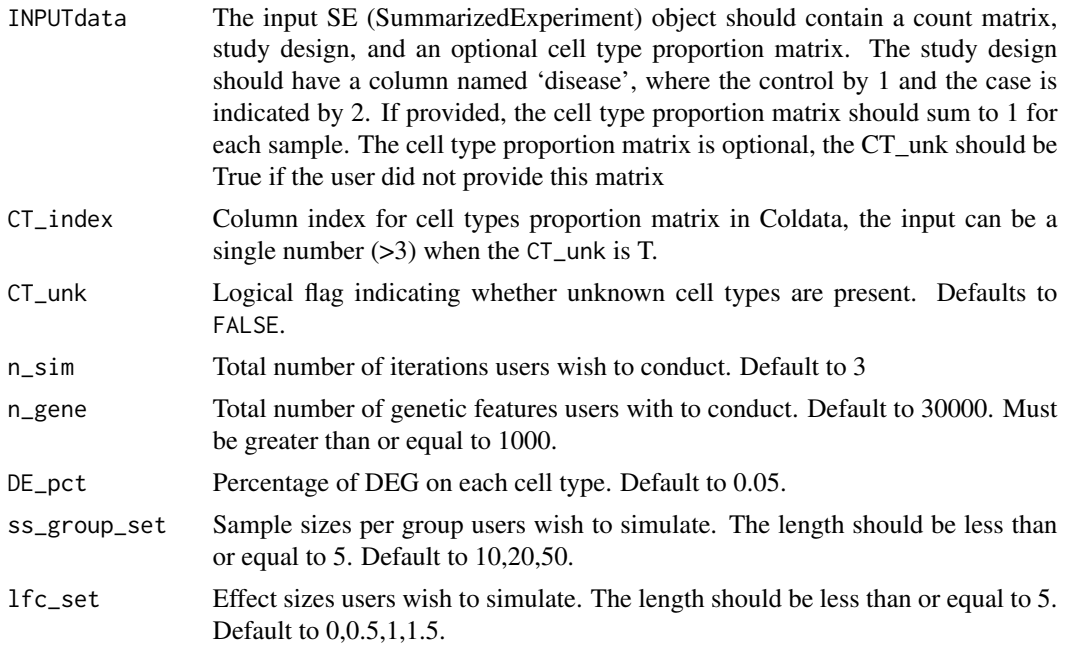

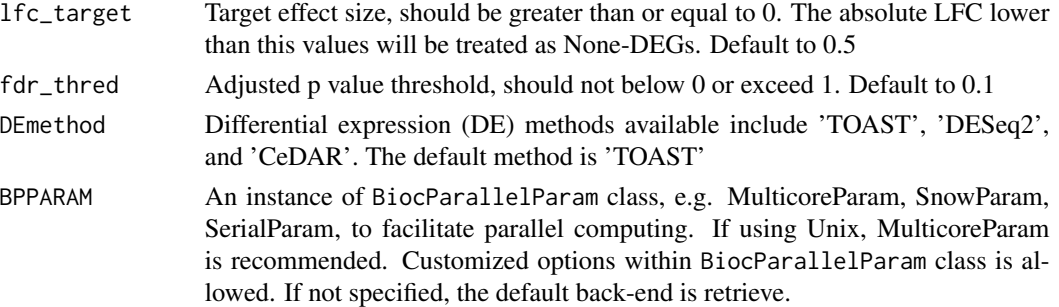

# Details

One SummarizedExperiment object containing the following elements:

- counts A gene expression value dataset
- colData Sample meta-data. The first column is the group status (i.e. case/ctrl) named as 'disease', and the second column is the subject ID. The remaining are the cell type proportions of all samples. The user could also input the Column index for cell types proportion matrix in Coldata. Example: CT\_index= 3:8

#### Value

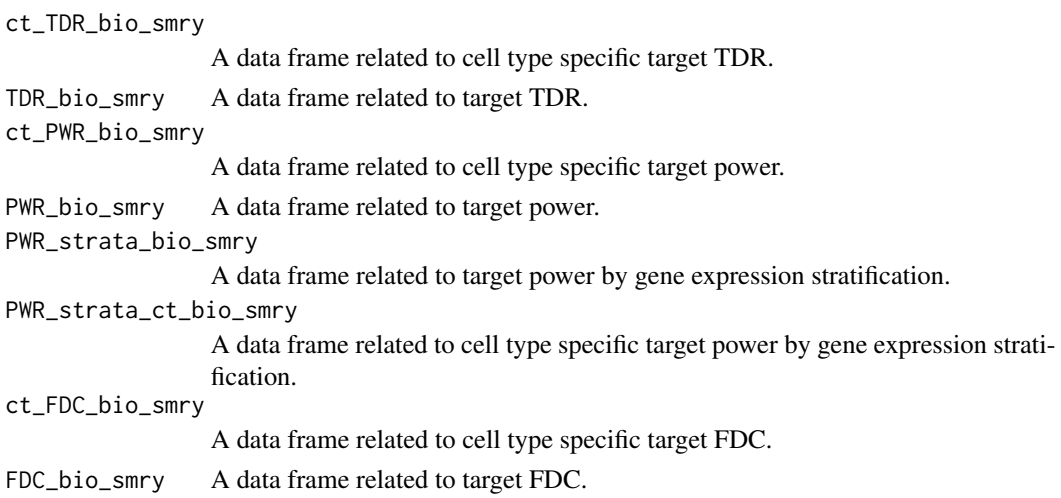

# Author(s)

Shilin Yu <sy597@georgetown.edu> Guanqun Meng <gxm324@case.edu>

# Examples

```
data(ASD_prop_se)
result <- simFromData(INPUTdata = ASD_prop, CT_index = (seq_len(6) + 2),
CT_unk = FALSE, n_sim = 2,n_gene = 1000, DE_pct = 0.05,
 ss\_group\_set = c(8,10), lr\_set = c(1, 1.5))
```
<span id="page-16-0"></span>

This function conducts simulations with various user-defined study design parameters, including but not limited to sample size, and log fold change.)

# Usage

```
simFromParam(n_sim = 3, n_gene = 30000, DE_pct = 0.05,ss_group_set = c(10, 20, 50, 100),
             1fc_set = c(0, 0.5, 1, 1.5, 2),sim_param = "IAD",
             1fc\_target = 0.5, fdr\_thread = 0.1,
             DEmethod = "TOAST", BPPARAM=bpparam())
```
# Arguments

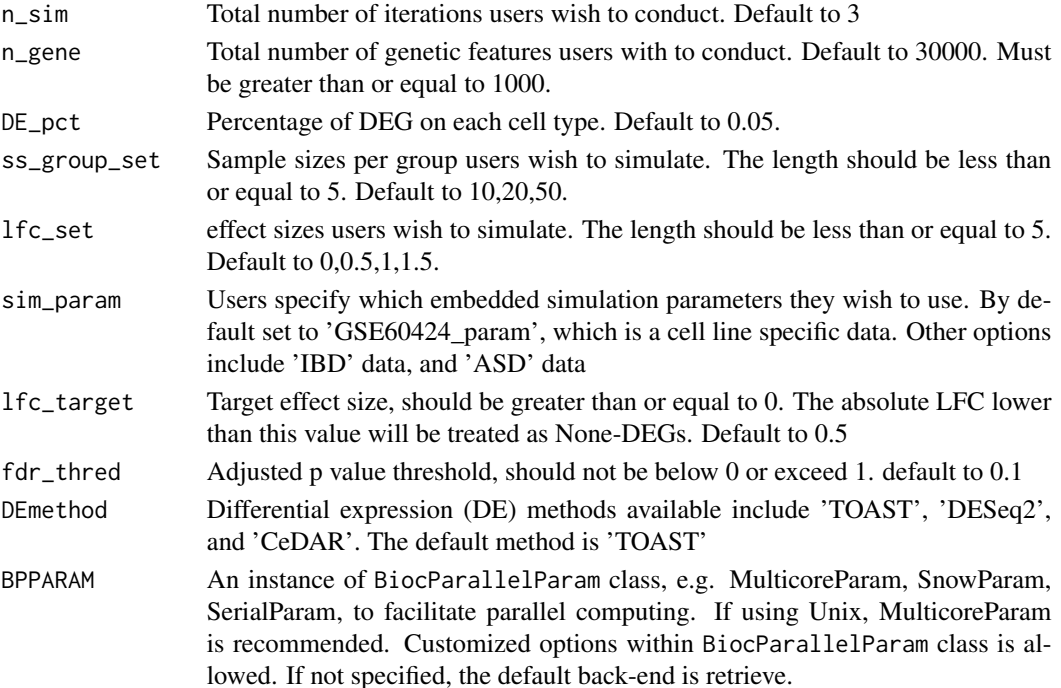

# Details

- GSE60424: Whole transcriptome signatures of 6 immune cell subsets. The patients were drawn from subjects with a range of immune-related diseases.
- IBD: Inflammatory Bowel Disease
- ASD: Autism Spectrum Disorder.

# Value

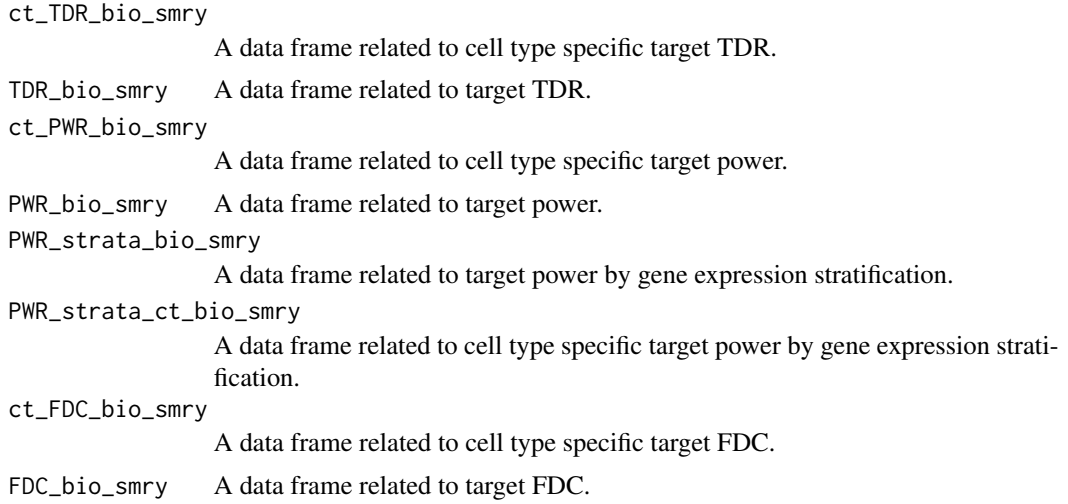

# Author(s)

Shilin Yu <sy597@georgetown.edu> Guanqun Meng <gxm324@case.edu>

# Examples

```
data(quickParaGSE60424)
result <- simFromParam(sim_param="IAD",n_sim = 2,DE_pct = 0.05,n_gene = 1000,
                        ss\_group\_set = c(8, 10),
                         1fc\_set = c(1, 1.5),
                         1fc\_target = 0.5, fdr\_thread = 0.1
```
# <span id="page-18-0"></span>**Index**

∗ datasets asd\_noprop\_param, [4](#page-3-0) asd\_nopropPower, [3](#page-2-0) ASD\_prop, [5](#page-4-0) GSE60424\_param, [8](#page-7-0) GSE60424Power, [7](#page-6-0) ibd\_prop\_param, [10](#page-9-0) ibd\_propPower, [9](#page-8-0) ∗ package cypress-package, [2](#page-1-0) AllClasses *(*cypress-class*)*, [5](#page-4-0) asd\_noprop\_param, [4](#page-3-0) asd\_nopropPower, [3](#page-2-0) asd\_param *(*asd\_noprop\_param*)*, [4](#page-3-0) ASD\_prop, [5](#page-4-0) ASD\_prop\_se *(*ASD\_prop*)*, [5](#page-4-0) asdPower *(*asd\_nopropPower*)*, [3](#page-2-0) cypress *(*cypress-package*)*, [2](#page-1-0) cypress-class, [5](#page-4-0) cypress-methods, [7](#page-6-0) cypress-package, [2](#page-1-0) cypress\_out-class *(*cypress-class*)*, [5](#page-4-0) est\_out-class *(*cypress-class*)*, [5](#page-4-0) getcypress *(*cypress-methods*)*, [7](#page-6-0) getcypress,cypress\_out-method *(*cypress-methods*)*, [7](#page-6-0) getcypress,design\_in-method *(*cypress-methods*)*, [7](#page-6-0) getcypress,est\_out-method *(*cypress-methods*)*, [7](#page-6-0) GSE60424\_param, [8](#page-7-0) GSE60424Power, [7](#page-6-0) ibd\_param *(*ibd\_prop\_param*)*, [10](#page-9-0) ibd\_prop\_param, [10](#page-9-0)

ibd\_propPower, [9](#page-8-0)

ibdPower *(*ibd\_propPower*)*, [9](#page-8-0)

plotFDC, [11](#page-10-0) plotPower, [12](#page-11-0) plotTDR, [13](#page-12-0)

quickParaASD *(*asd\_noprop\_param*)*, [4](#page-3-0) quickParaGSE60424 *(*GSE60424\_param*)*, [8](#page-7-0) quickParaIBD *(*ibd\_prop\_param*)*, [10](#page-9-0) quickPower, [14](#page-13-0) quickPowerASD *(*asd\_nopropPower*)*, [3](#page-2-0) quickPowerGSE60424 *(*GSE60424Power*)*, [7](#page-6-0) quickPowerIBD *(*ibd\_propPower*)*, [9](#page-8-0)

```
setcypress (cypress-methods), 7
setcypress,cypress_out-method
        (cypress-methods), 7
setcypress,design_in-method
        (cypress-methods), 7
setcypress,est_out-method
        (cypress-methods), 7
show,cypress_out-method
        (cypress-methods), 7
show,est_out-method (cypress-methods), 7
simFromData, 15
simFromParam, 17
```